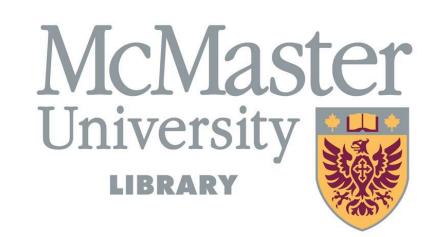

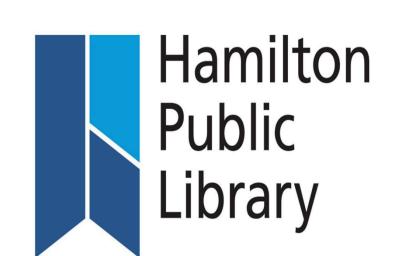

# THE BIKE LIBRARY

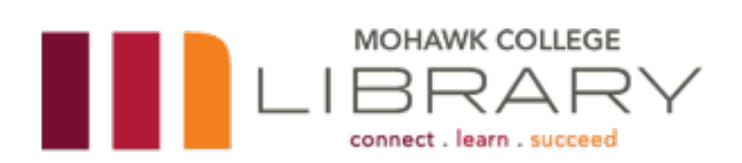

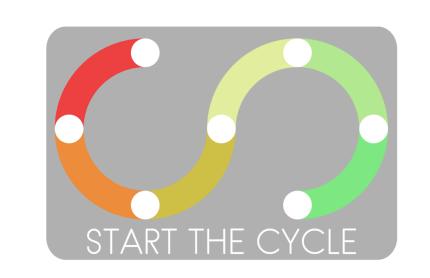

A collaboration with McMaster University Libraries, Mohawk College Libraries, Hamilton Public Library and Start the Cycle

## The Bike Library

Three Hamilton libraries and a local initiative, Start the Cycle, are providing library users with free access to bicycles, lights and helmets. Together, we are promoting physical literacy, sustainable transportation and social innovation.

Each library catalogues, circulates and stores all donated equipment. Volunteers from Start the Cycle repair and maintain the bikes.

### How to build a Bike Library

#### **Build:**

- Community partnerships
- Equipment partnerships
- Maintenance partnerships
- Legal & Safety partnerships

## Library "To Do" list:

- Catalogue equipment
- Store equipment
- Promote Service
- Communicate and troubleshoot
- Volunteer management

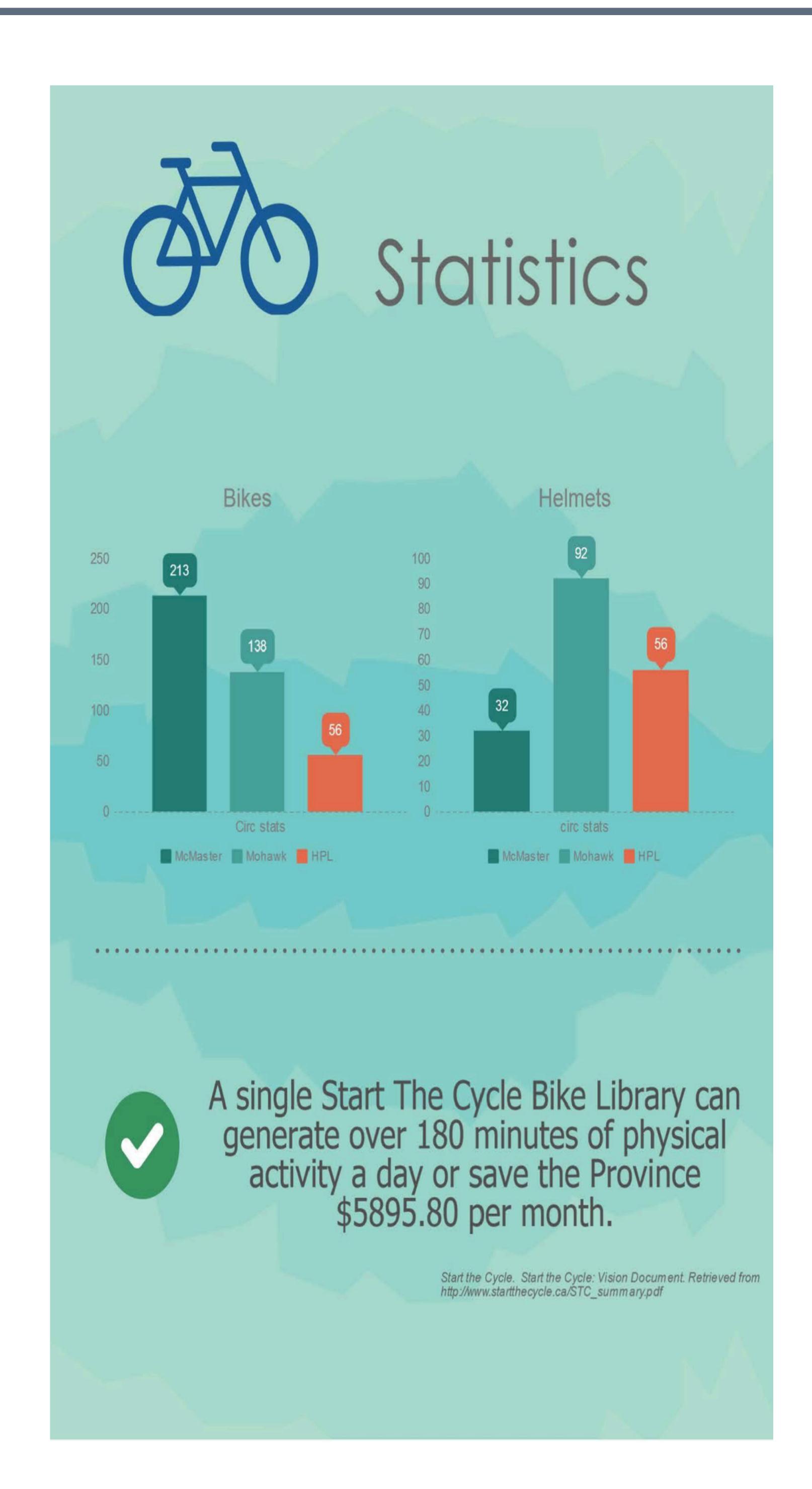

# Community Engagement

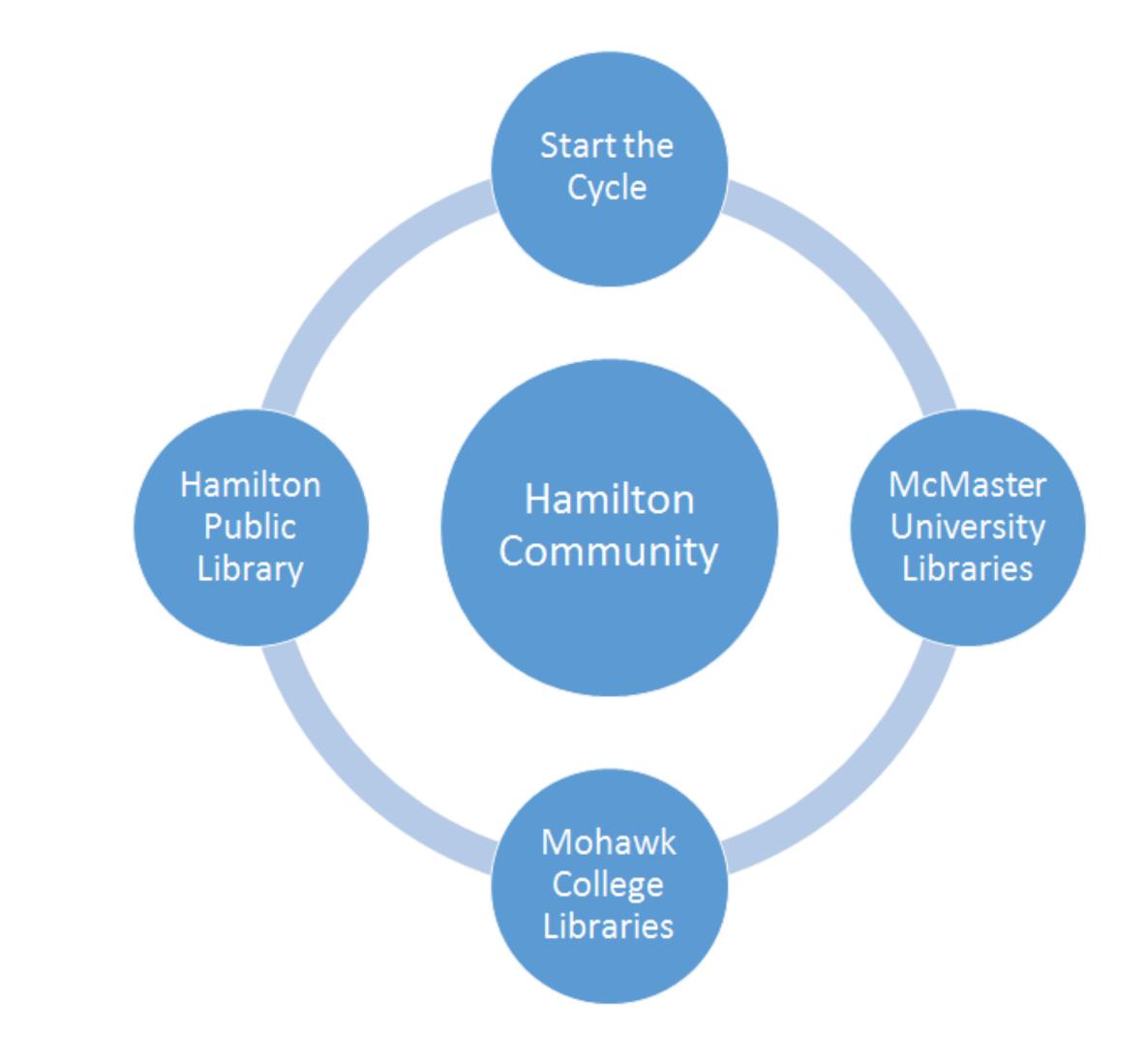

#### The Equipment

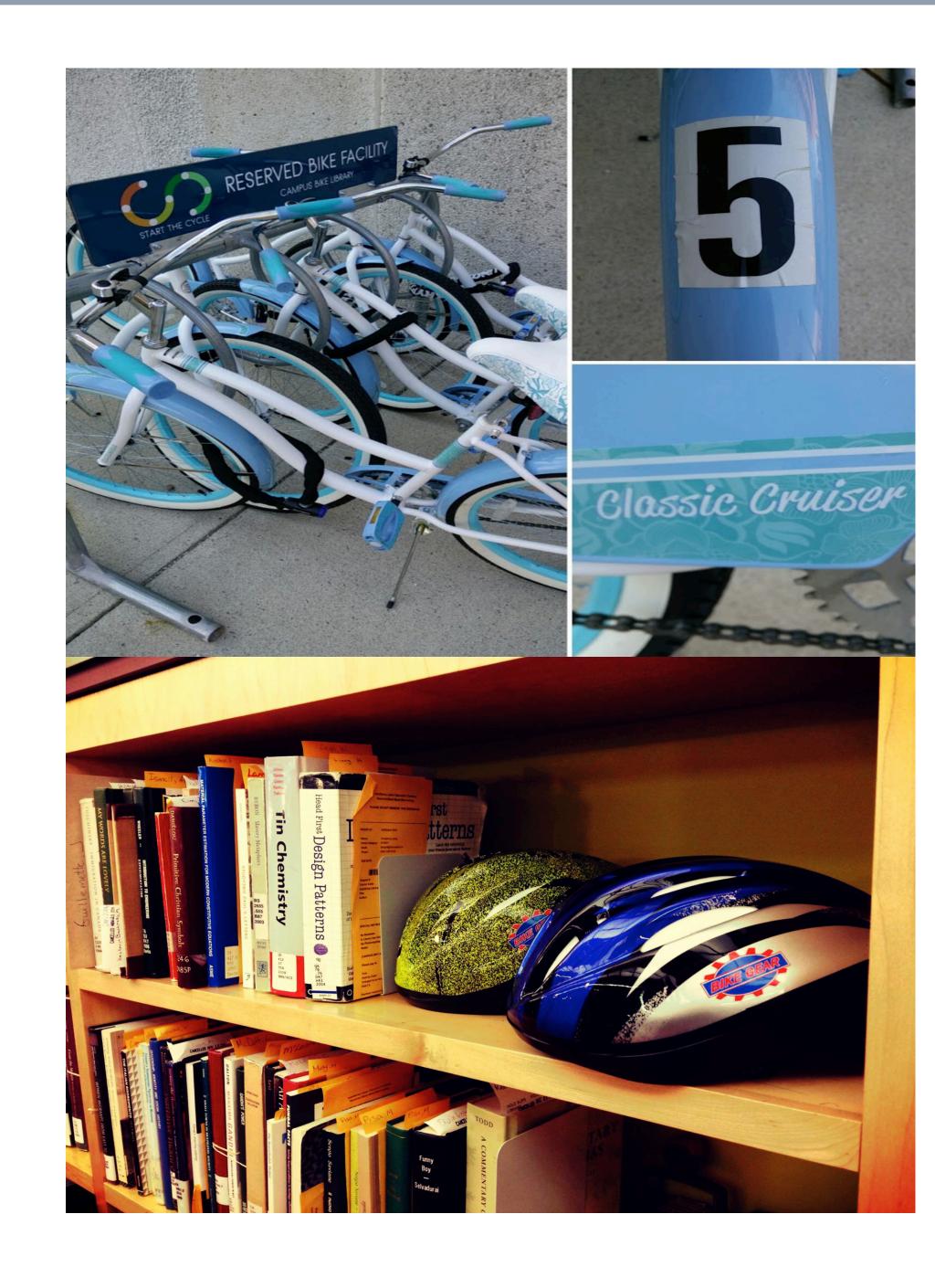